$\div 0494-0911(2011) 05-0086-03$   $\div \cdot BD17$   $\div B$ 

## **Visual Basic**

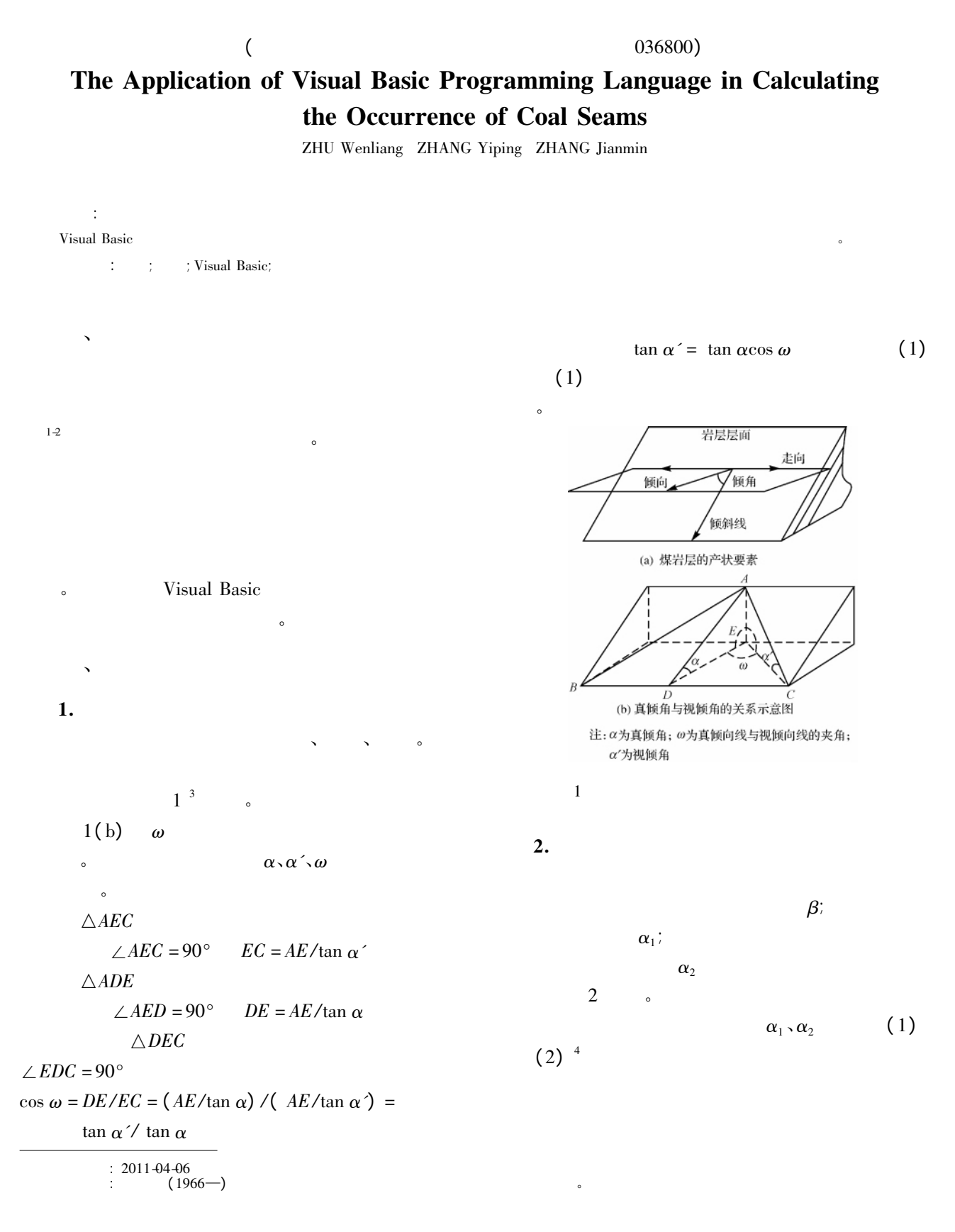

© 1994-2011 China Academic Journal Electronic Publishing House. All rights reserved. http://www.cnki.net

$$
\tan \alpha_1 = \tan \alpha \cos \omega
$$
  
\n
$$
\tan \alpha_2 = \tan \alpha \cos \omega'
$$
  
\n
$$
\omega' = 90^\circ - \omega
$$
\n(2)

$$
\qquad \qquad (2)
$$

$$
\tan \omega = \tan \alpha_2 / \tan \alpha_1
$$
  
\n
$$
\tan \alpha = \tan \alpha_1 / \cos \omega
$$
 (3)

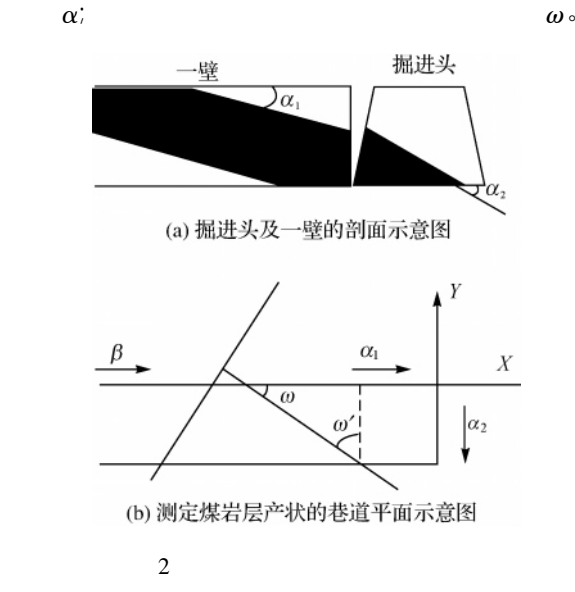

 $3.$ 

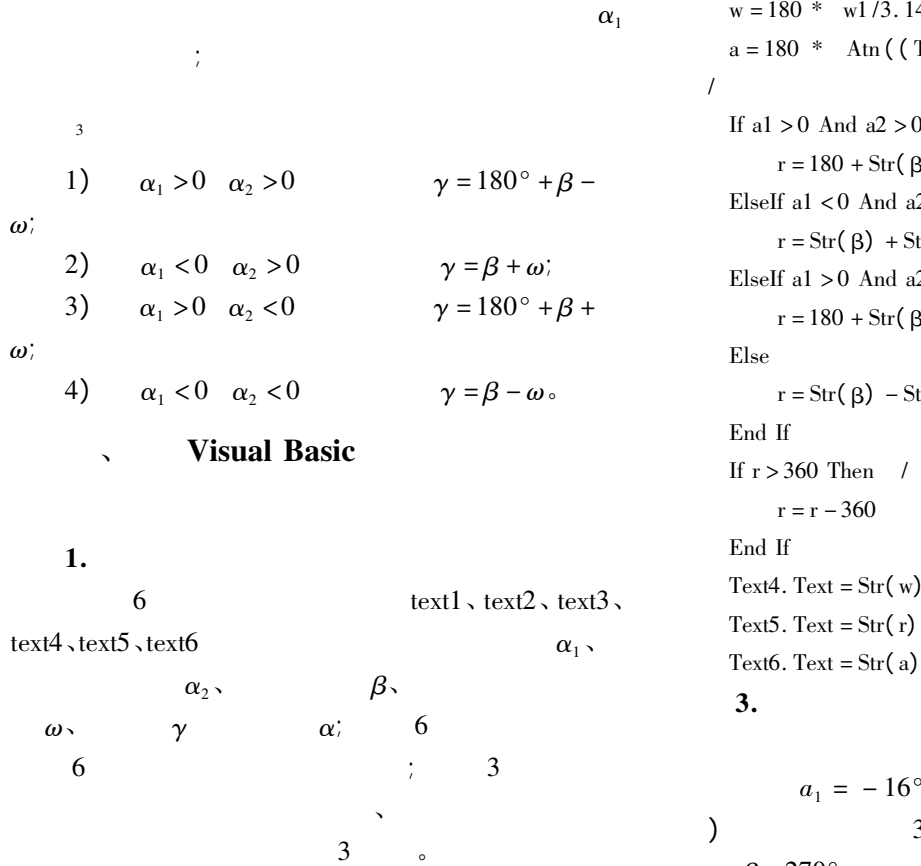

● 煤岩层产状计算程序  $\boxed{\blacksquare}$  $\boxed{\blacksquare}$ 巷道迎头断面伪倾角(以向右倾为正) 输入巷道<br>方位角 真倾斜<mark>线与</mark><br>巷道夹角 倾角 倾向 清除 退出 计算  $3 \nightharpoonup$  $2.$  $\frac{a}{x}$  " $\frac{a}{x}$  "

Private Sub Command1\_Click( ) Dim a1 b1 a2 b2 a w w1 β r As String /  $a1 = Val(Text1.Text)$  $a2 = Val(Text2, Text)$  $\beta = \text{Val}(\text{Text3. Text})$  $b1 = Abs( a1 ) * 3.1415926/180 / a1$  $b2 = Abs(a2) * 3.1415926/180 / a2$ w1 = Atn(  $(Tan(b2)) / (Tan(b1))$  ) /

$$
w1(w1)
$$
\n
$$
w = 180 * w1/3.1415926 / w1
$$
\n
$$
a = 180 * \text{Atn}((\text{Tan} (b1)) / (\text{Cos} (w1)))/3.1415926
$$

If al  $> 0$  And a2  $> 0$  Then /If  $r = 180 + Str(\beta) - Str(w)$ ElseIf a1 <0 And a2 > 0 Then  $r = Str(\beta) + Str(w)$ ElseIf a1  $>0$  And a2  $<0$  Then  $r = 180 + Str(B) + Str(w)$  $r = Str(\beta) - Str(w)$ If  $r > 360$  Then /  $360^\circ$ Text4. Text =  $Str(w)$ 

 $a_1 = -16^{\circ}$  ( ) and  $3^{\circ}$  (and  $2^{\circ}$  )  $\beta = 270^\circ$ 

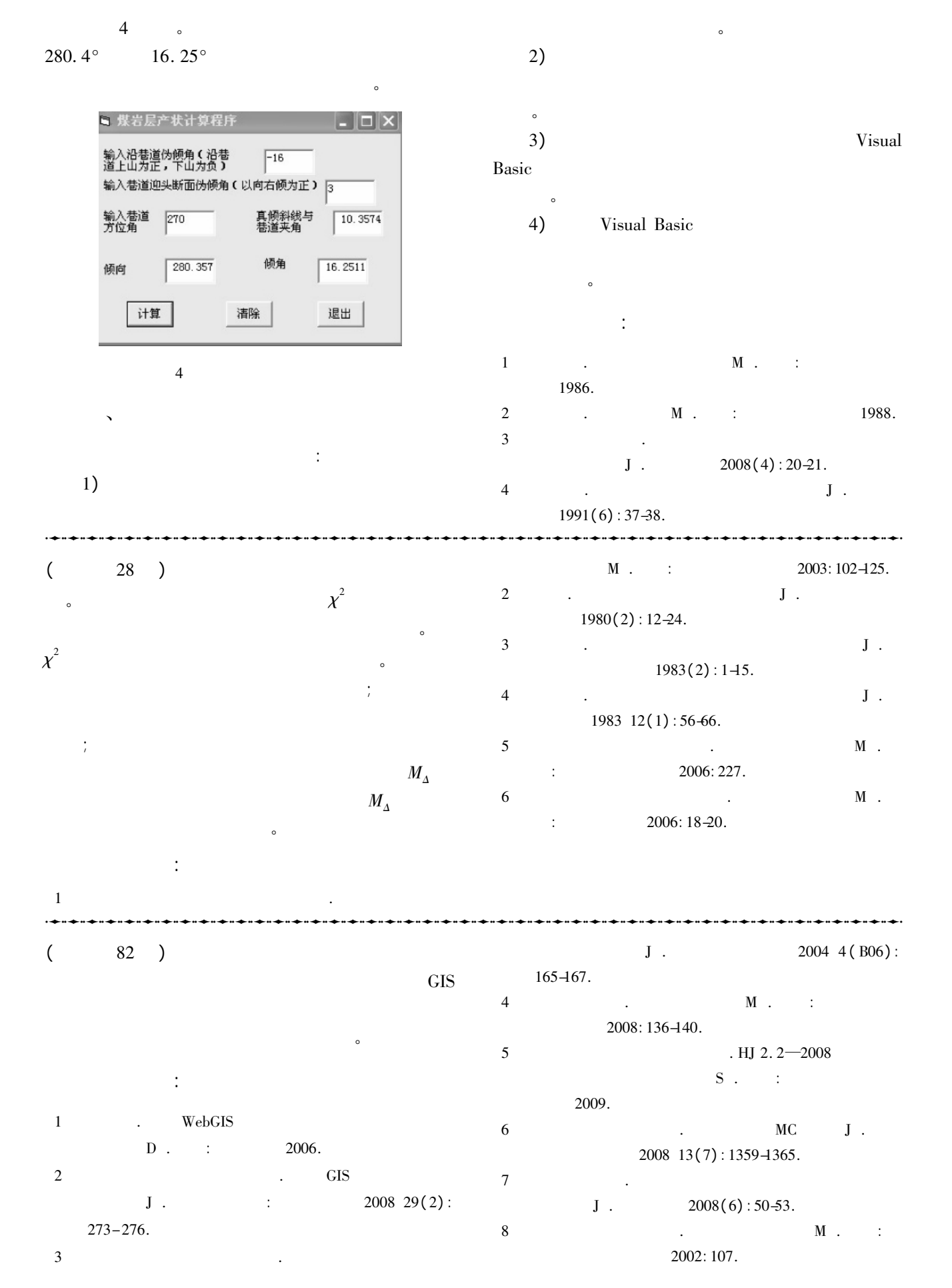

© 1994-2011 China Academic Journal Electronic Publishing House. All rights reserved. http://www.cnki.net